## **Bac à idées**

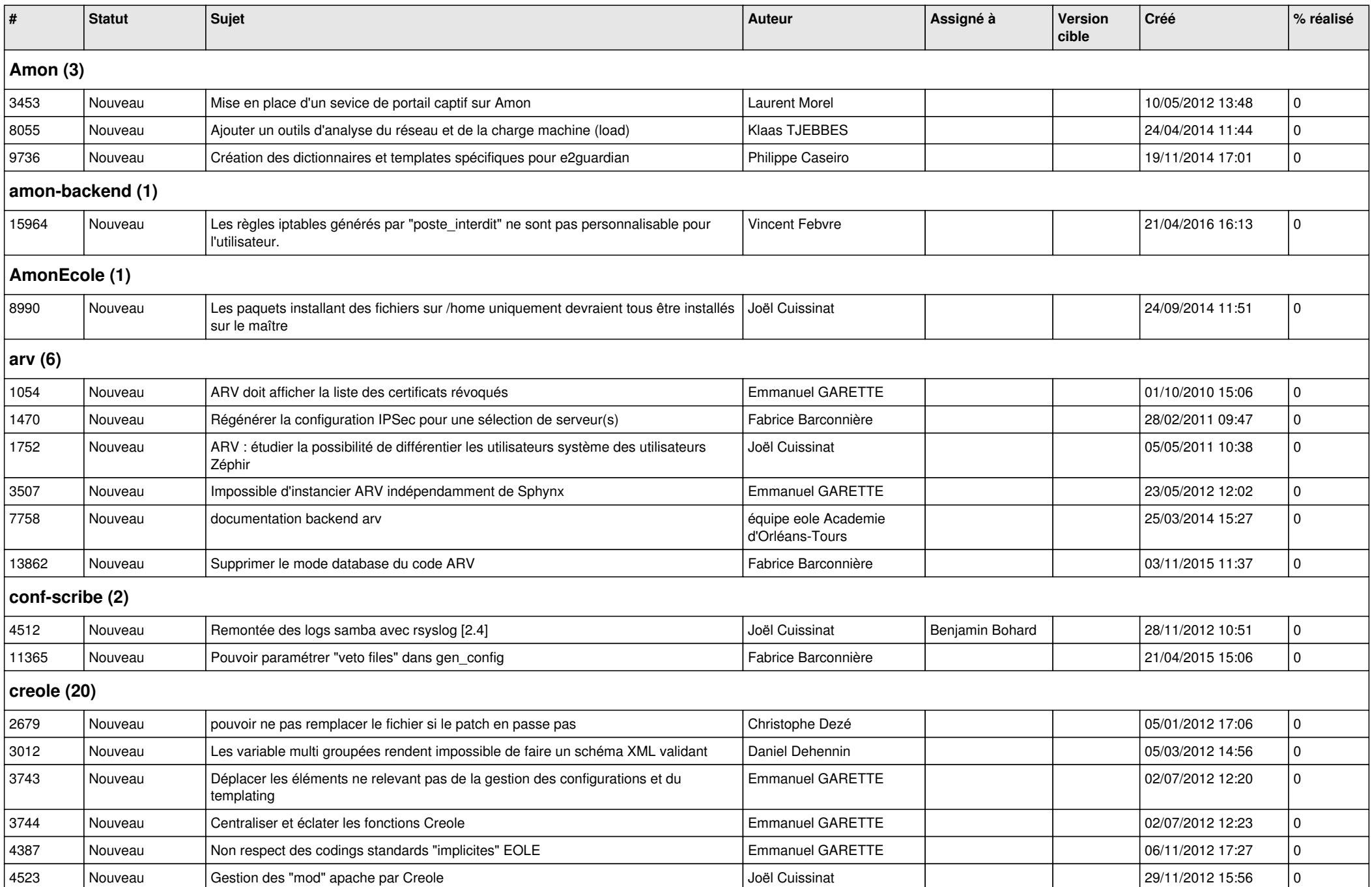

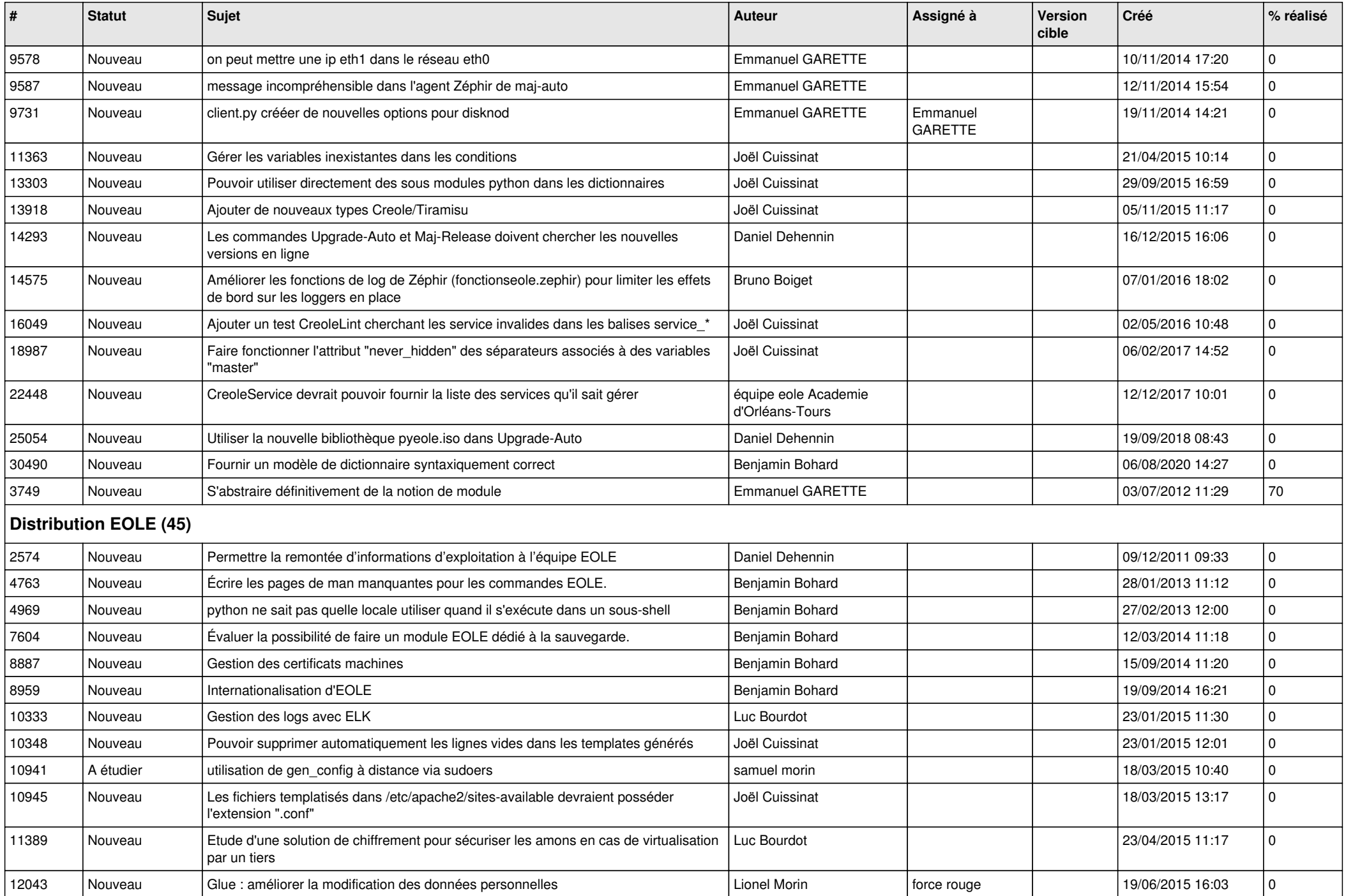

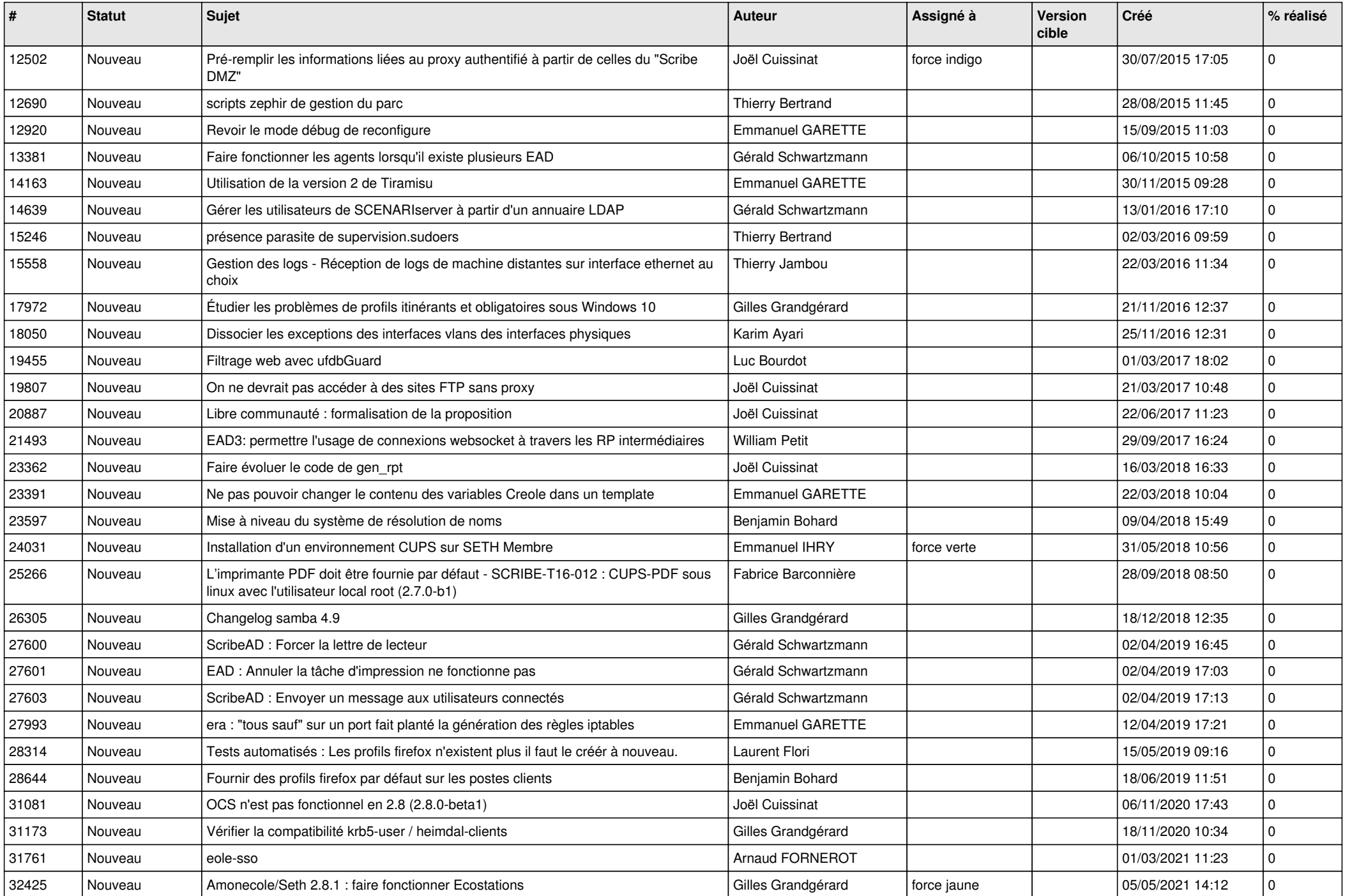

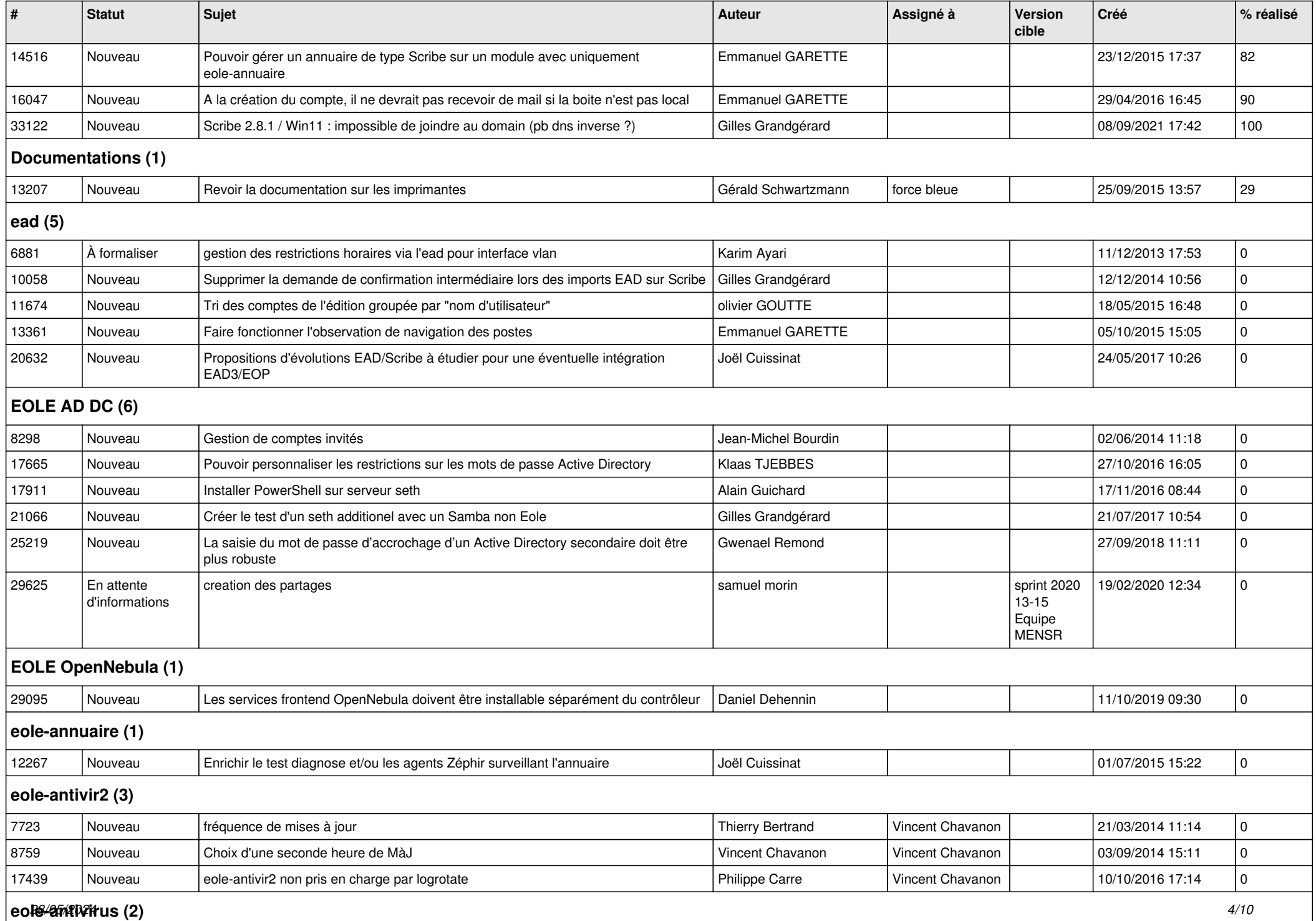

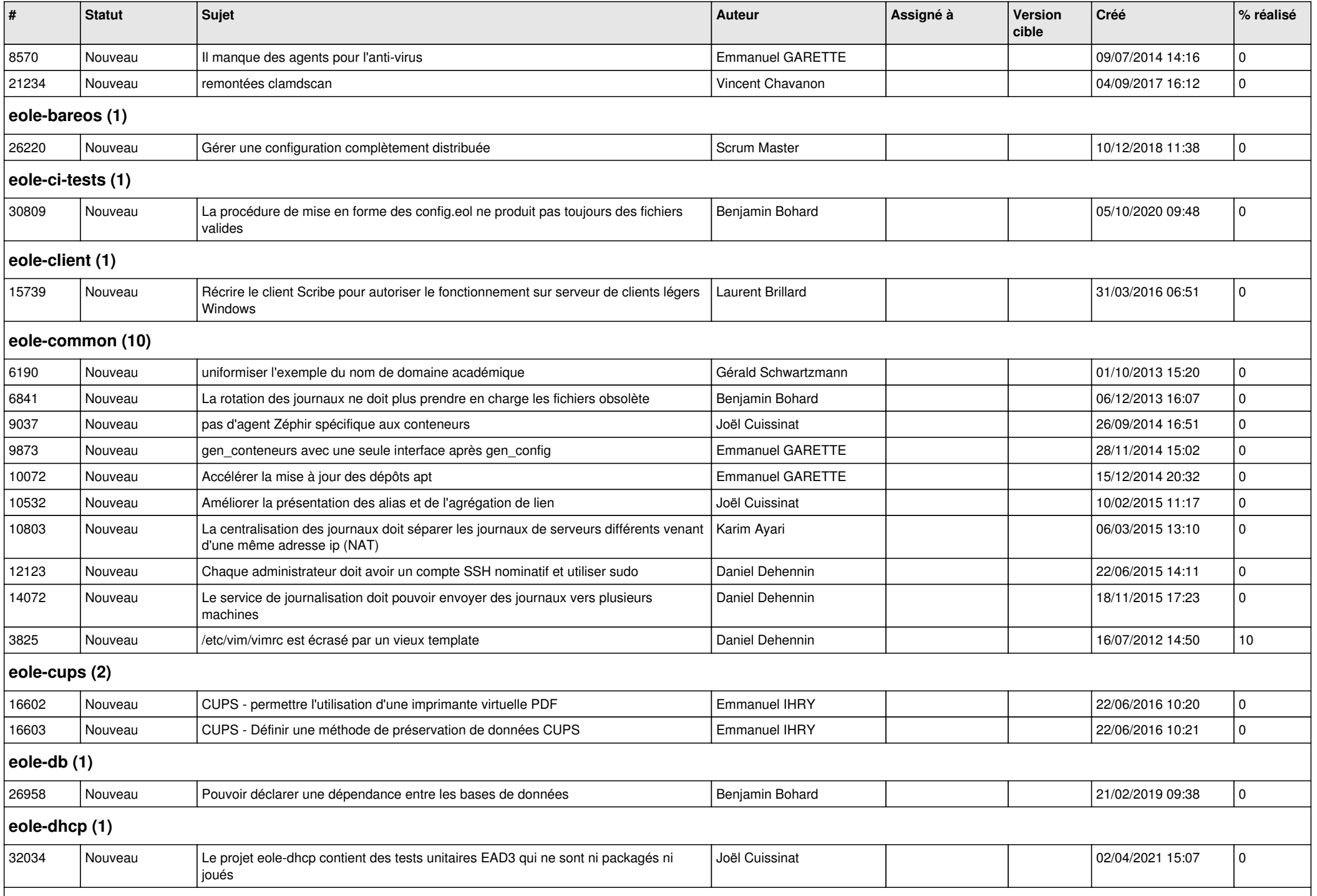

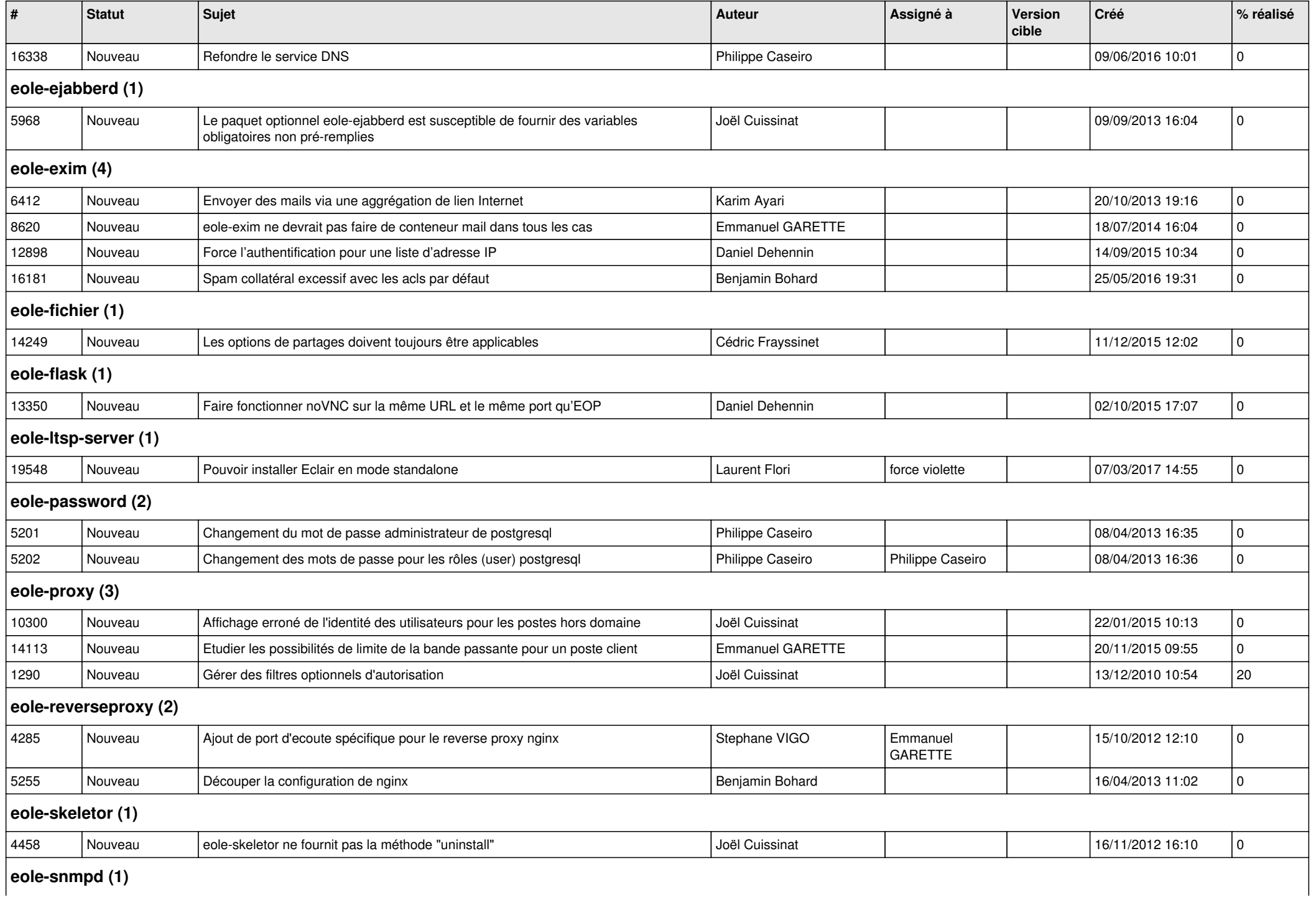

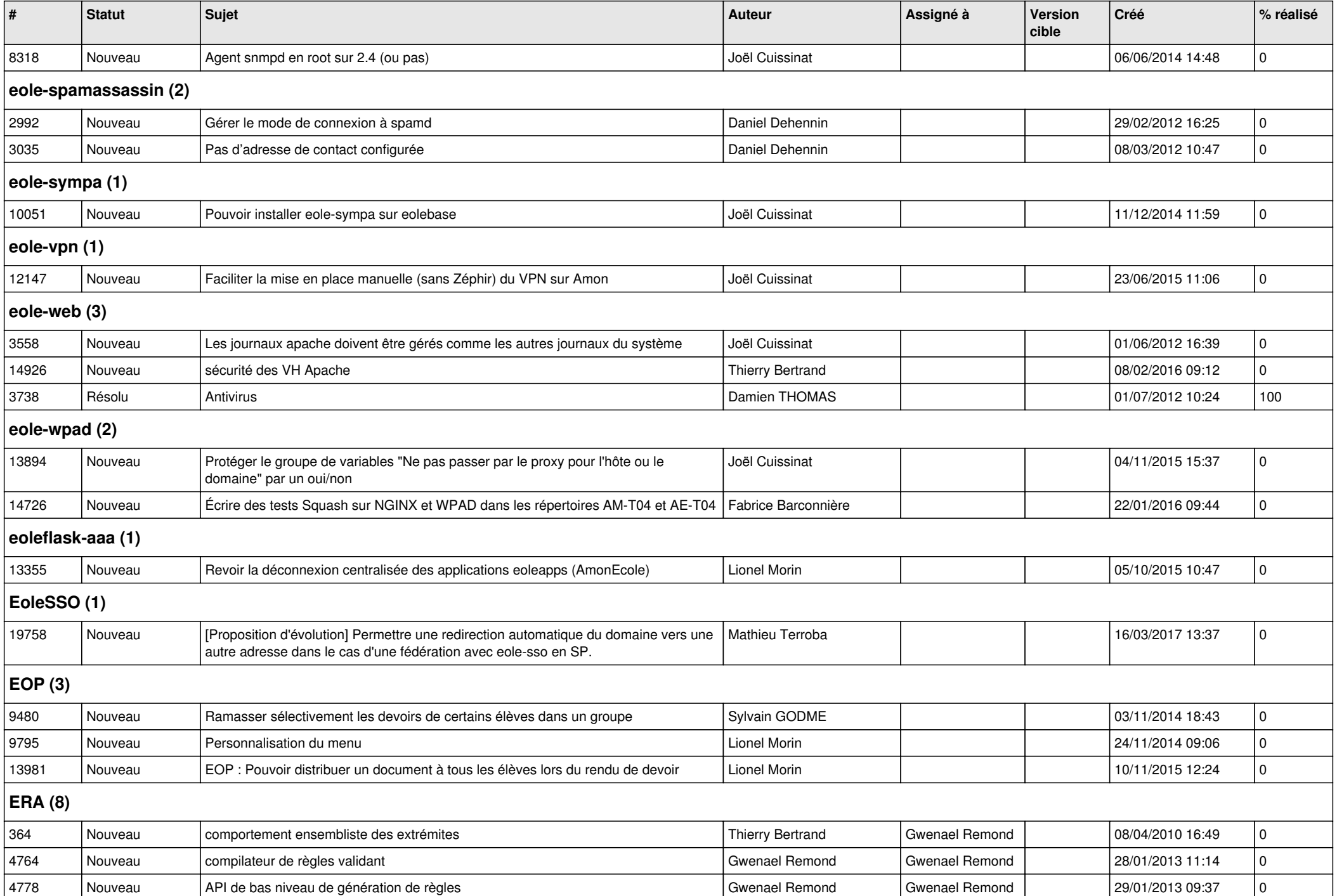

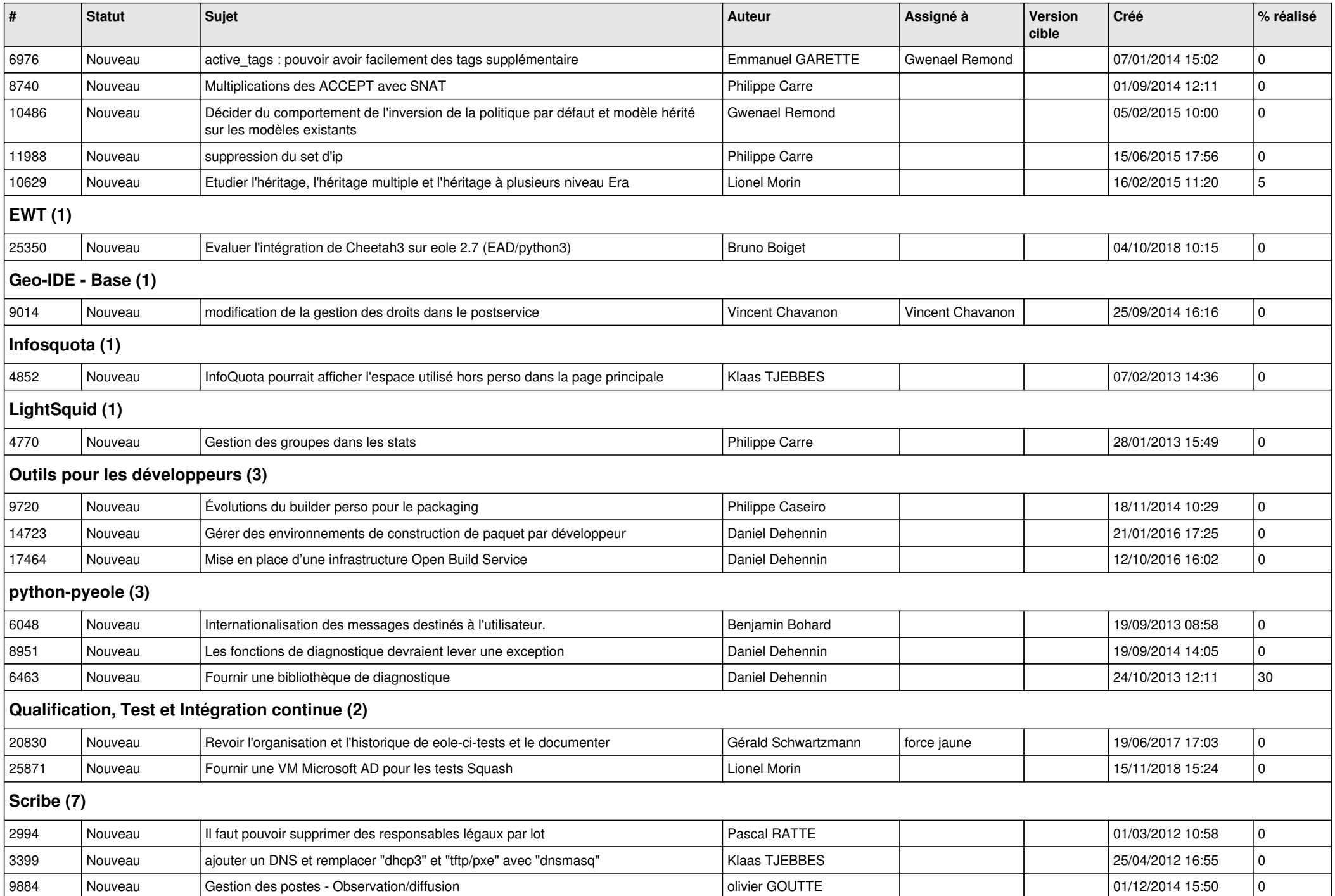

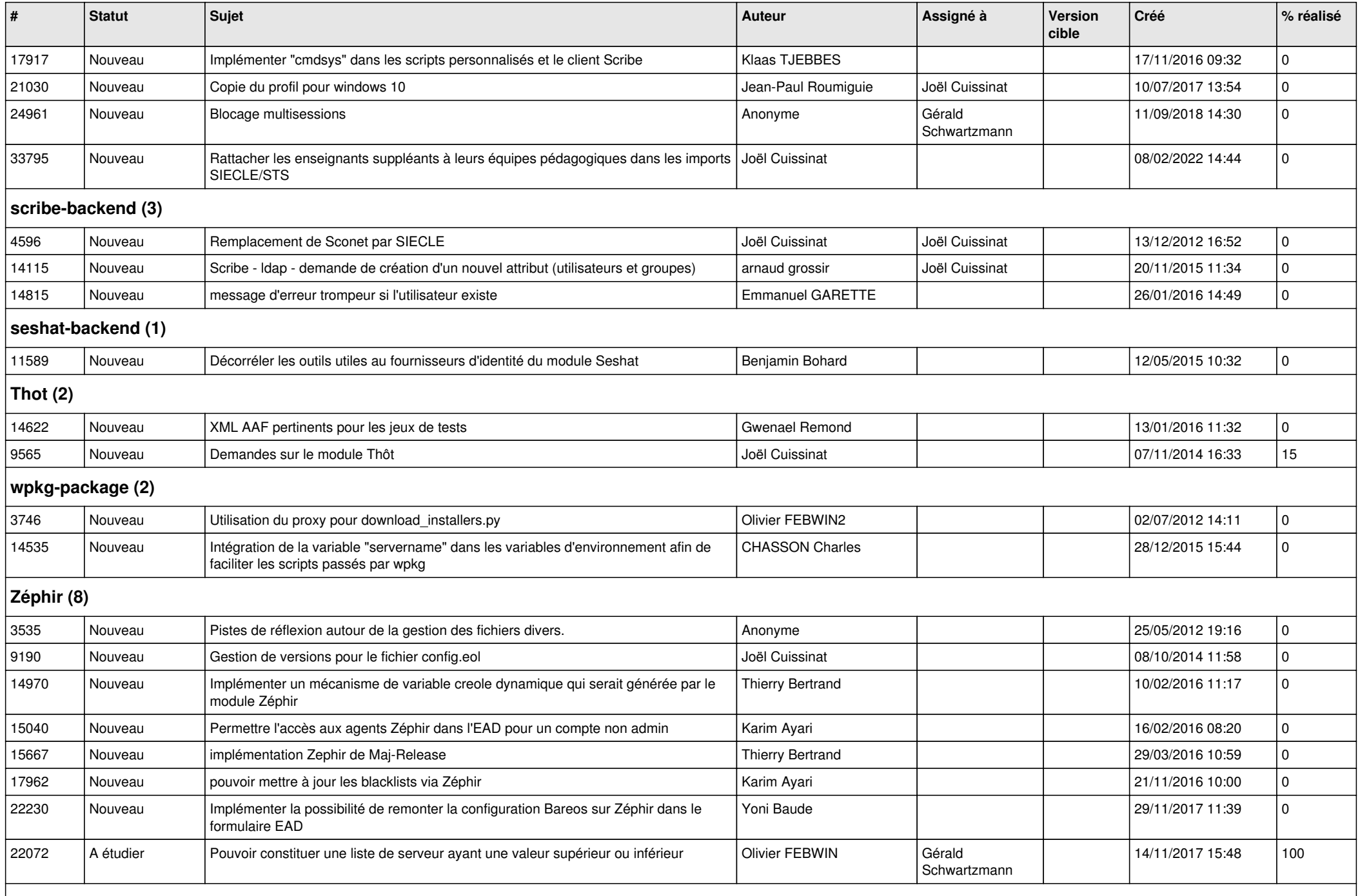

## **zephir-client (2)**

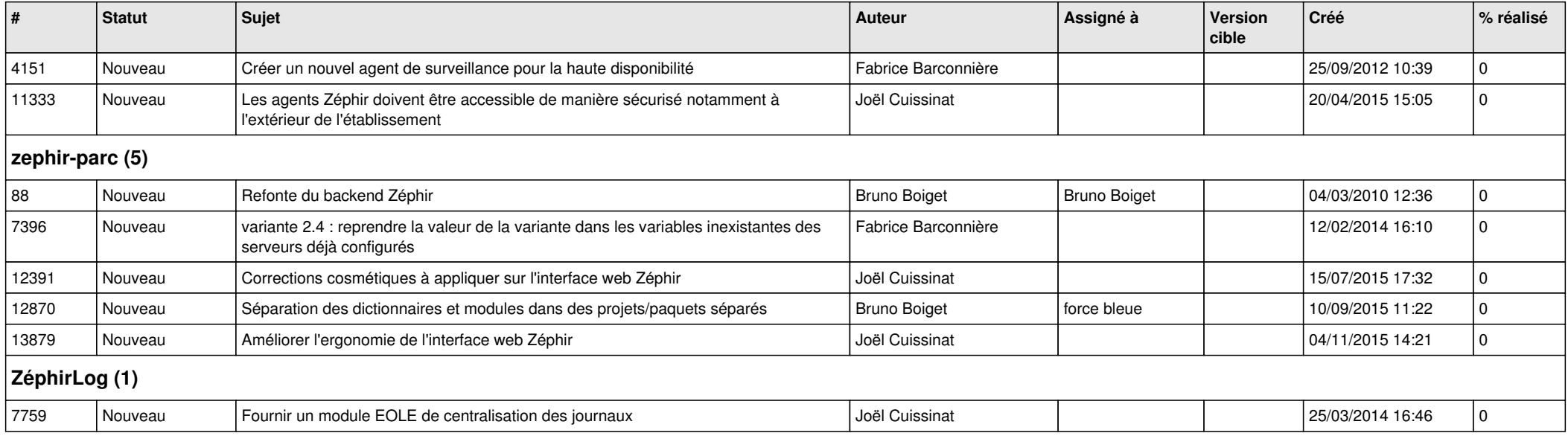